## **GPOs variadas**

- <https://www.sysadmit.com/2018/05/gpo-habilitar-escritorio-remoto.html>
- <https://www.sysadmit.com/search/label/GPO>
- <http://www.sysadminlab.net/windows/configuring-ntp-on-windows-using-gpo>
- <http://merphoc.blogspot.com/search/label/GPO>
- [https://www.howtogeek.com/100409/group-policy-geek-how-to-control-the-windows-firewall-wit](https://www.howtogeek.com/100409/group-policy-geek-how-to-control-the-windows-firewall-with-a-gpo/) [h-a-gpo/](https://www.howtogeek.com/100409/group-policy-geek-how-to-control-the-windows-firewall-with-a-gpo/)
- [http://woshub.com/configure-internet-explorer-10-and-11-settings-using-gpo-in-windows-server-](http://woshub.com/configure-internet-explorer-10-and-11-settings-using-gpo-in-windows-server-2012/)[2012/](http://woshub.com/configure-internet-explorer-10-and-11-settings-using-gpo-in-windows-server-2012/)

## **Java**

- <http://itshi-tech.blogspot.com/2016/03/gpo-deploying-java-8-update-60.html>
- [https://www.darkoperator.com/blog/2013/1/14/centralized-management-of-java-se-environment](https://www.darkoperator.com/blog/2013/1/14/centralized-management-of-java-se-environment-using-gpo-redu.html) [-using-gpo-redu.html](https://www.darkoperator.com/blog/2013/1/14/centralized-management-of-java-se-environment-using-gpo-redu.html)
- [https://www.darkoperator.com/blog/2013/1/12/pushing-security-configuration-for-java-7-update-](https://www.darkoperator.com/blog/2013/1/12/pushing-security-configuration-for-java-7-update-10-via-gpo.html)[10-via-gpo.html](https://www.darkoperator.com/blog/2013/1/12/pushing-security-configuration-for-java-7-update-10-via-gpo.html)
- https://community.spiceworks.com/how to/119934-add-exception-site-list-to-java-via-gpo

From: <http://intrusos.info/> - **LCWIKI**

Permanent link: **<http://intrusos.info/doku.php?id=windows:directivas:varias&rev=1619374641>**

Last update: **2023/01/18 14:25**

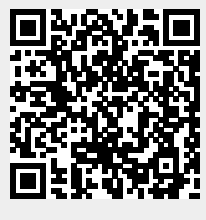